**Adobe Photoshop CS5 KeyGenerator Torrent Free Download [Latest]**

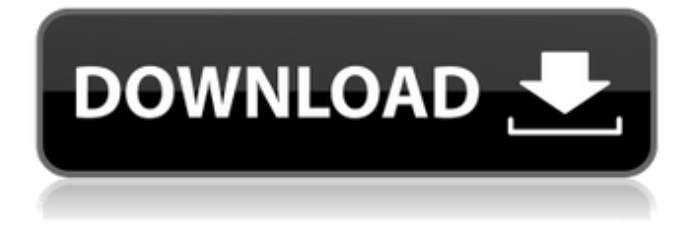

**Adobe Photoshop CS5 Activation Key Free X64**

Note All the tools and features discussed in this chapter are available in the Creative Cloud, and this book teaches you how to use those tools. You'll find more information on that system in the next chapter. The most important settings you need to know about are your resolution, color depth, and bit depth. You also need to work out the details of the type of monitor you have and the resolution of that monitor. (If you're using a multifunction monitor, such as a scanner, tell Photoshop what type of graphics card you have and whether the monitor and graphics card are integrated or separate devices. If it's the latter, you'll have to get the monitor to recognize the graphics card.) ## Preparing for a Macintosh Macs are rather tricky

computers to set up. When you first start, Photoshop asks you to select your operating system. In previous versions of Photoshop, you had two choices: Mac OS X and Windows. In version CS3, it's Mac OS X or Windows only. If you want to start Photoshop CS3 on a Macintosh computer,

**Adobe Photoshop CS5 Crack + Download [Win/Mac] (2022)**

Adobe Photoshop Elements - it's not the Pro version, but it's still a solid tool As an alternative to Photoshop Elements, you might also choose Photoshop Express, Lightroom, or Pixlr. All these alternatives have a very similar interface and basic functions. However, Photoshop Elements offers many more features, and this article deals only with Elements. What's Different in Photoshop Elements? The basic idea of Elements is the same as in all versions of Photoshop: it has a collection of Photoshop-like features. But, first of all, this version has a different set of tools than the usual Photoshop. Elements has a simple interface with 11 top tabs. Photomerge (combines multiple photos into one) Basic editing (exposure, contrast, white balance, cropping, sharpness, retouching, etc.) Filmstrip display (optical

print, color negative, slides, etc.) Digital filters (blur, distort, emboss, etc.) Transparency (all layers in one image are transparent, layers are merged or placed on top of each other) Symbol (symbols and text) Effects (blur, overlay, emboss, colorize, burn, etc.) Mask (create, fill, and edit masks) Glossy and matte finish Adjustment layer (does not exist in the next version - soon) Text layer (create, edit, cut, paste, and add styles) Formatting (add text boxes, frames, masking, separators, etc.) Adjustment curves (does not exist in the next version soon) Collages (add random images into one) Blends (add or remove layers) Strokes (does not exist in the next version - soon) Design (creating icons, logos, shapes, etc.) Symbol library Graphics (creating shapes, or a vectorial image) 3D and more There are also a few limitations to consider: No plugins or add-ons; Not all plug-ins or add-ons work with Elements; No support for all your photos (e.g. RAW files, APS-C images, etc.); Photomerge is much simpler than in Photoshop; Some effects are a681f4349e

Percutaneous transluminal coronary angioplasty in the acute phase of myocardial infarction. The immediate technical success rate, the frequency of emergency bypass surgery, and the early and late outcomes of percutaneous transluminal coronary angioplasty were assessed in 1,145 consecutive patients with acute myocardial infarction who were referred for urgent angioplasty during the first week of their disease. Patients were assigned to three groups according to the extent of coronary occlusion: group A, left main stem disease (94 patients, 8%); group B, one-vessel disease (457 patients,  $41\%$ ); and group C, two- or three-vessel disease (563 patients, 50%). Technical success rate was 95% in group A, 79% in group B, and 78% in group C. Emergency bypass surgery was performed in 3.8% of group A patients, 4.9% of group B patients, and 4.1% of group C patients ( $P = 2$ ). Emergency bypass surgery was performed in 1.8% of patients who had "proximal" anastomoses, and in 6.6% of patients who had "distal" anastomoses (P Although the Detroit Lions aren't a team that are in a habit of improving upon recent successes, this year won't be any different in that

You can edit your picture in a number of ways: you can add or remove objects, change the position or color of them or even give them different 3D looks. Here are some of the most commonly used tools: Blur/Bump Map/Saturate tool: Allows you to add various looks to objects on images. There is an Inner/Outer Bump Map function, which brings inner parts of objects to light and removes top parts. Saturate function is similar to Outer Bump Map. You can adjust brightness and contrast of the image. Click the image to set the blur strength and the details in the edge. The Bump Tool allows you to add a colored shadow to selected areas or to remove or replace shadows in a picture. This tool is much like the ones used on the Web. Adjustment Layers: You can get quite an array of different looks by adjusting these layers, which are translucent and allow you to change the brightness, contrast, contrast, and tint of your images. The Liquify filter allows you to stretch, distort, bend and even rotate your objects. The Pen tool allows you to add text to an image or use it as a brush to easily get rid of objects. Watercolors is a popular tool for adding coloristic effects to photographs. You can use it to

smooth rough edges of skin, but be careful it can make the image look unrecognizable. The Clone Stamp creates an exact duplicate of the pixels in one area of your image and places them in another area. You can use it to remove scratches or bruises from your picture. You can also use it to clean up the background. The Burn tool can be used to edit skin to remove blemishes, wrinkles or freckles. The Free Transform tool can be used to rotate, flip, skew, stretch, or shrink objects in an image. You can combine several objects into one, or remove parts from an image. The Camera Raw allows you to apply RAW exposure or white balance settings and contrast, saturation, brightness and gamma settings to photos in camera raw format. Some more tools are Shadow/Highlight, Dodge/Burn, and Posterize. Many modern photographs have been added to Photoshop as PSD. These files are the same size as a JPG file, but they contain a lot of data about the image. Photoshop allows you to do so many things to your picture such as making it

**System Requirements For Adobe Photoshop CS5:**

PC requirements for your device to run WRC V3 are the same as the PC requirements to run WRC V2. The game will not run on any Apple iPad or iPhone devices. Game will run on both the PC and Mac platform (Mac version will be available when the game is released.) Windows operating systems: Windows 7 64bit and Windows Vista 64bit Windows XP 32bit Mac Operating systems: Mac OS X 10.8 (Sierra) and Mac OS X 10.9 (El

[https://ohreally.in/wp-content/uploads/2022/07/Photoshop\\_CC\\_2015\\_Version\\_18\\_Mem\\_Patch\\_\\_Download\\_2022Latest.pdf](https://ohreally.in/wp-content/uploads/2022/07/Photoshop_CC_2015_Version_18_Mem_Patch__Download_2022Latest.pdf) <https://nysccommunity.com/advert/adobe-photoshop-2021-version-22-5-1-keygen-crack-serial-key-3264bit-final-2022/> <http://www.studiofratini.com/photoshop-2021-version-22-0-0-x64-april-2022/>

[http://www.brickandmortarmi.com/wp-content/uploads/2022/06/Adobe\\_Photoshop\\_2021\\_Version\\_223.pdf](http://www.brickandmortarmi.com/wp-content/uploads/2022/06/Adobe_Photoshop_2021_Version_223.pdf) <http://seoburgos.com/?p=25331>

- https://cosplaygoals.com/upload/files/2022/06/o3ivED2Oqg2Gekn8qPnF\_30\_6b52bdb24ffb85d2fc214a42a57a904f\_file.ndf <https://bmcpsychacademy.org/2022/06/30/adobe-photoshop-download/>
- <https://gwttechnologies.com/adobe-photoshop-2021-version-22-4-3-crack-file-only-download-updated-2022/>
- <https://enricmcatala.com/adobe-photoshop-cs4-crack-exe-file-serial-key-free-2022-latest/>
- <https://suchanaonline.com/photoshop-2022-version-23-1-hack-2/>
- [http://www.manuperezfoto.com/wp-content/uploads/2022/06/Photoshop\\_2021\\_Version\\_2241.pdf](http://www.manuperezfoto.com/wp-content/uploads/2022/06/Photoshop_2021_Version_2241.pdf)

<https://www.mil-spec-industries.com/system/files/webform/hermpam347.pdf>

<https://hamrokhotang.com/advert/adobe-photoshop-2021-version-22-0-1-activation-for-pc-updated-2022/>

- <http://www.publicpoetry.net/2022/06/adobe-photoshop-2020-keygenerator-activation-code-pc-windows-final-2022/>
- [https://www.fairhaven-ma.gov/sites/g/files/vyhlif7541/f/uploads/records\\_access-\\_retirement.pdf](https://www.fairhaven-ma.gov/sites/g/files/vyhlif7541/f/uploads/records_access-_retirement.pdf)
- <https://meuconhecimentomeutesouro.com/photoshop-cc-hacked-for-windows-latest-2022/>

<https://macprivatechauffeur.com/wp-content/uploads/2022/06/kaegre.pdf>

[https://www.dejavekita.com/upload/files/2022/06/rlBshhtOmE1Gfgnpgtaf\\_30\\_6b52bdb24ffb85d2fc214a42a57a904f\\_file.pdf](https://www.dejavekita.com/upload/files/2022/06/rlBshhtOmE1Gfgnpgtaf_30_6b52bdb24ffb85d2fc214a42a57a904f_file.pdf) <https://guapolocotattoo.it/wp-content/uploads/2022/06/hardfrew.pdf>

<https://dry-scrubland-84114.herokuapp.com/ellaile.pdf>